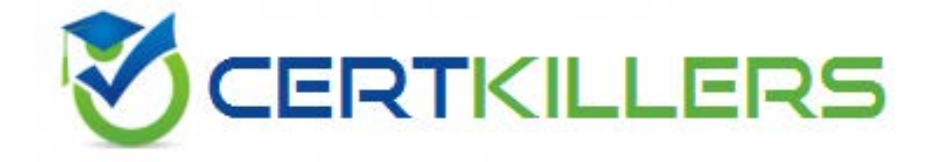

# **9A0-044 ADOBE**

Adobe Photoshop CS 2 ACE

- A. Square
- B. DV NTSC
- C. Anamorphic
- D. DV NTSC Widescreen

# **Answer:** A

# **QUESTION:** 128

Which type of slice is drawn to encompass an arbitrary area of a Photoshop document?

- A. Auto
- B. User
- C. Table
- D. Layer-based

# **Answer:** B

# **QUESTION:** 129

You are creating an interface element with a drop shadow for a Web page. You want to maintain the full, variable transparency of the graphic and shadow. You enable transparency in the Save for Web dialog box. Which file format renders the transparency without introducing a surrounding matte color?

- A. GIF
- B. JPEG
- C. PNG8
- D. PNG24

# **Answer:** D

#### **QUESTION:** 130

Which type of layers are required when you are moving elements in a Web animation?

- A. single
- B. locked
- C. multiple

D. grouped

# **Answer:** C

# **QUESTION:** 131

You are producing a graphic for a web site. The graphic contains a small number of colors, spread over solid areas. You want to ensure both the best appearance for the graphic and the most widespread support by web browser applications. Which file format is the most appropriate?

- A. GIF
- B. JPEG
- C. PNG-8
- D. PNG-24

# **Answer:** A

# **QUESTION:** 132

Variables are used to create images from a common template that \_\_\_\_\_.

- A. contain different layer structure
- B. contain different text layer content
- C. are altered with different filter settings
- D. are altered with different Layer Style settings

# **Answer:** B

# **QUESTION:** 133

How do you add keywords to an image in Adobe Photoshop?

- A. choose File  $>$  File Info
- B. choose File  $>$  Save As
- C. choose Edit  $>$  Assign Profile
- D. choose Image > Variables > Define

#### **Answer:** A

# **QUESTION:** 134

Which color mode should you use when the color image is to be printed, but the printing requirements are uncertain?

#### A. RGB

- B. Bitmap
- C. Indexed
- D. Multichannel

**Answer:** A

# **QUESTION:** 135

Which is an advantage of working with 16-bit images rather than 8-bit images?

- A. 16-bit images have a smaller file size.
- B. 16-bit images provide finer distinctions in color.
- C. Some filters can only be used on 16-bit images.
- D. 16-bit images can be saved in a wider variety of file formats.

#### **Answer:** B

# **QUESTION:** 136

What do High Dynamic Range (HDR) images allow you to do?

- A. capture (with several camera exposures) an extremely wide tonal range
- B. capture (with several camera exposures) an extremely broad color gamut
- C. capture (with several camera RAW settings) an extremely wide tonal range
- D. capture (with several camera RAW settings) an extremely broad color gamut

# **Answer:** A

#### **QUESTION:** 137

What does the Temperature slider in the Adobe Camera Raw dialog control?

A. an overall blueyellow shift to compensate for the color of the lighting

B. an overall greenmagenta shift to compensate for the color of the lighting

C. the compensation for a color cast caused by extremes of heat or cold on the light source

D. the compensation for a color cast caused by extremes of extreme heat or cold where the camera is used

# **Answer:** A

# **QUESTION:** 138

Which Camera Raw setting allows the user to reassign a color of light in a photographed scene?

- A. Tone Curve
- B. White Balance
- C. Chromatic Aberration
- D. Color Noise Reduction

# **Answer:** B

#### **QUESTION:** 139

How do you launch the Adobe Digital Negative Converter?

- A. as a standalone application
- B. from the Tools menu in Adobe Bridge
- C. from the Import menu in Adobe Photoshop
- D. as an alternative to Adobe Camera Raw when opening a Raw file

# **Answer:** A

#### **QUESTION:** 140

You are processing a Camera Raw image using the Adobe Camera Raw dialog box. You want the settings you have created to be applied to the image while it opens in Photoshop. What should you do?

- A. configure the settings, then click Done
- B. configure the settings, then click Open
- C. configure the settings, then click Alt-click (Windows) or Option-Click (Mac OS) Done
- D. configure the settings, then click Alt-click (Windows) or Option-Click (Mac OS) Open

**Answer:** B

# Download Full Version From https://www.certkillers.net

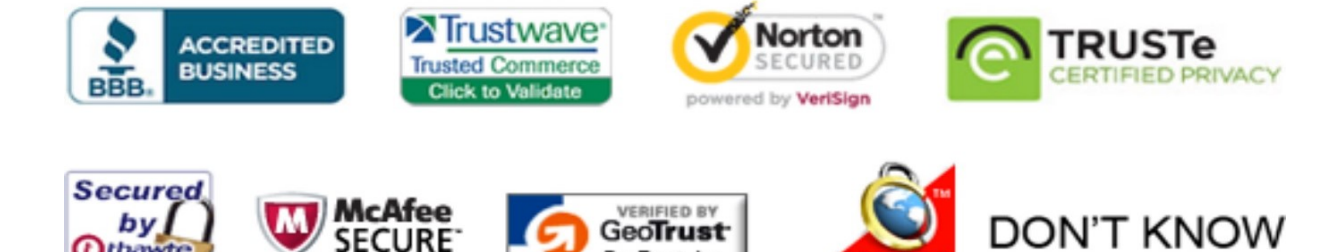

GeoTrust, Inc.

cuck 09.01.13 09:37 UTC

OR NO PREFERENCE

*<u>Othawte</u>* 

2013-01-09

**TESTED** 

09-JAN

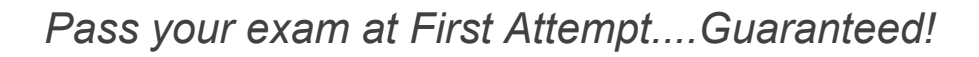